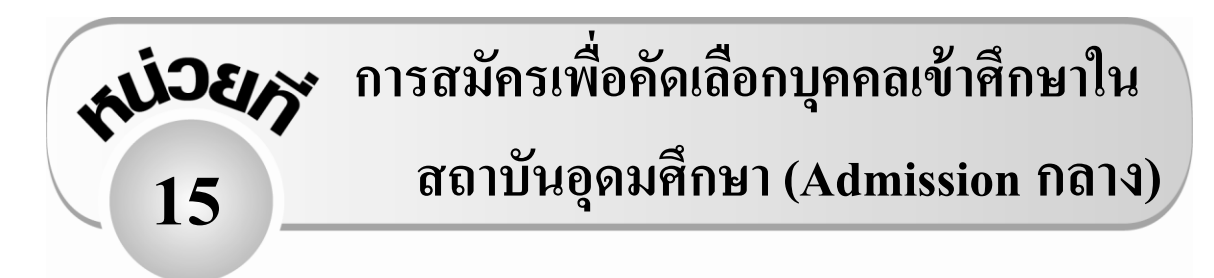

### **เวลา 2 คาบ**

### **แนวความคิดหลัก**

การศึกษาระเบียบการคัดเลือกบุคคลเข้าศึกษาในสถาบันอุดมศึกษา(Admissionsกลาง) มีความจ าเป็น ้อย่างยิ่งเพราะจะทำให้เข้าใจกระบวนการสมัคร การเลือกคณะ จำนวนที่รับ และคุณสมบัติเงื่อนไขต่าง ๆ ของแต่ละคณะ

#### **จุดประสงค การเรียนรู้ ์**

นักเรียนบอกรายละเอียด วัน-เวลา และกระบวนการในการสมัครคัดเลือกบุคคลเข้าศึกษาในสถาบัน อุดมศึกษาในระบบกลาง (CUAS) ได้

## **สาระการเรียนรู้**

การศึกษาระเบียบการคัดเลือกบุคคลเข้าศึกษาในสถาบันอุดมศึกษา (ระบบ Admissions กลาง) นกัเรียนจะตอ้งศึกษาถึงรายละเอียดต่อไปน้ี

- 1. ปฏิทินกำหนดการต่างๆ เช่น วันเวลาสมัคร กำหนดการชำระเงิน กำหนดการประกาศผล เป็นต้น
- **2. ขั้นตอนการสมัคร**

ี สมัครผ่านระบบอินเทอร์เน็ต ที่เว็บไซต์ http:/[/www.cuas.or.th](http://www.cuas.or.th/) ตามวันและเวลาที่กำหนด โดยผู้สมัครต้องกรอกผลการเรียนตลอดหลักสูตรมัธยมศึกษาตอนปลาย (GPAX) ผลคะแนน O-NET ใน กลุ่มสาระต่าง ๆ ผลคะแนน GAT/PAT ในคร้ังที่ดีที่สุด กรอกตวัเลขรหัสคณะตามที่ตอ้งการ(1-4 อันดับ) ้ตรวจสอบความถูกต้อง บันทึกข้อมูล พิมพ์ใบชำระเงิน นำใบชำระเงินไปชำระเงินตามสถานที่ที่กำหนด ตามวัน-เวลาที่ระบุในปฏิทิน ADMISSIONS ยื่นแก้ไขข้อมูล และรอประกาศรายชื่อผู้มีสิทธิสอบ ี สัมภาษณ์และตรวจร่างกาย เมื่อสอบสัมภาษณ์และตรวจร่างกายแล้วจะประกาศรายชื่อผู้มีสิทธิเข้าศึกษา ในแต่ละสถาบนัการศึกษาผา่ นเว็บไซต์http:/[/www.cuas.or.th](http://www.cuas.or.th/)

\* กรณีที่ผู้สมัครต้องการเปลี่ยนแปลงอันดับคณะที่เลือกไปแล้วต้องสมัครใหม่โดยต้องชำระเงิน ใหม่อีกครั้งและไม่สามารถรับเงินที่ชำระไปของครั้งแรกคืนได้ ทางสมาคมอธิการบดีแห่งประเทศไทย (สอท.) จะพิจารณาอันคับการเลือกจากใบสมัครฉบับสมบูรณ์ใบล่าสุดของผู้สมัครเท่านั้น

# **ตัวอย่าง ปฏิทิน ADMISSIONS**

# **ปฏิทิน ADMISSIONS**

ปฏิทินการคัดเลือกบุคคลเข้าศึกษาในสถาบันอุดมศึกษา (Admissionsกลาง)

ประจ าปี การศึกษา 2553

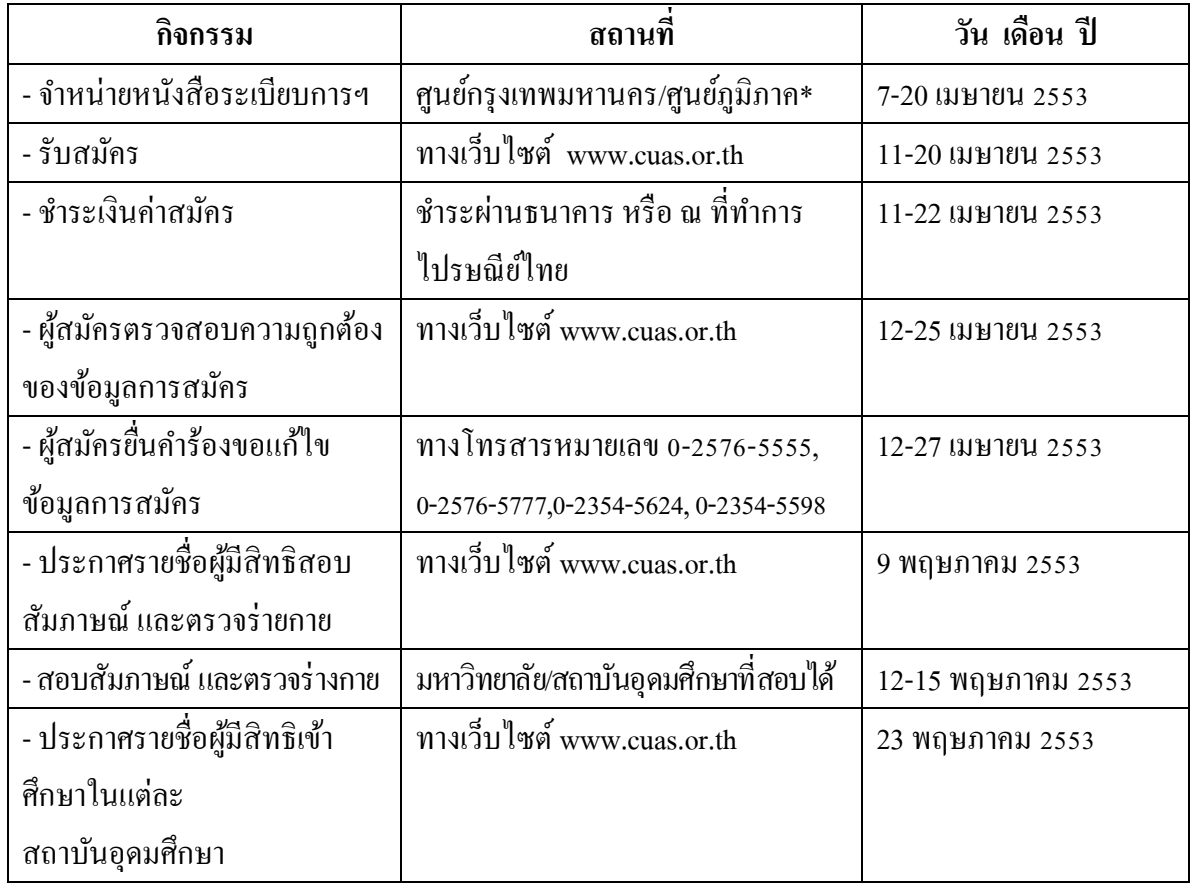

# **กระบวนการจดัการเรียนรู้ คาบที่1-2**

1. ครูอภิปรายกับนักเรียนเกี่ยวกับการยื่นคะแนน Admissions กลาง ว่าจะเลือกคณะอะไร จะต้องสมัครในช่วงใด จะทำอย่างไรในการสมัคร

2. ครูอธิบายวา่ เนื่องจากช่วงเวลาสมคัรอยใู่ นช่วงเดือนเมษายนซ่ึงนกัเรียนปิดเทอม ครูขอ อธิบายภาพรวมของการยื่นคะแนนเพื่อสมัครคัดเลือกบุคคลเข้าศึกษาในสถาบัน อุดมศึกษาในระบบกลาง (CUAS) ดงัน้ี

### **การสมัคร**

- 2.1 ให้นักเรียนศึกษาระเบียบการคัดเลือกบุคคลเข้าศึกษาในสถาบันอุดมศึกษา สำนักงาน คณะกรรมการการอุดมศึกษากระทรวงศึกษาธิการ ประจา ปี2554,2555อย่างละเอียด โดยเฉพาะคุณสมบตัิพเิศษในแต่ละคณะ สัดส่วนองคป์ ระกอบของการใชผ้ลคะแนน GAT และ PAT ในแต่ละคณะ จำนวนรับ คะแนนต่ำสุดของผู้ที่สอบผ่าน การคัดเลือก ของปีที่ผ่านมา ก่อนที่จะเริ่มทำการสมัครทางเว็บไซต์ http:/[/www.cuas.or.th](http://www.cuas.or.th/) \* นักเรียน สามารถศึกษาข้อมลระเบียบการคัดเลือกบคคลเข้าศึกษาใน สถาบันอุดมศึกษาจาก [www.cuas.or.th](http://www.cuas.or.th/) หรือนกัเรียนอาจจะซ้ือหนังสือระเบียบการฯ ได้ตามมหาวิทยาลัยต่าง ๆ เช่น มหาวิทยาลัยเกษตรศาสตร์ ซื้อได้ที่ ้อาคารจักรพันธ์เพ็ญศิริ เป็นต้น
- 2.2 นักเรียนสมัครทางเว็บไซต์ http:/[/www.cuas.or.th](http://www.cuas.or.th/) ตามเวลาที่กำหนดให้ โดยนักเรียน ต้องกรอกรายละเอียดเกี่ยวกับประวัติ ที่อยู่ สถานที่ติดต่อ ผลการเรียนเฉลี่ยสะสม 6 ภาคเรียน (GPAX) ดูได้จากใบ ปพ. 1-4 ที่โรงเรียนมอบให้ กรอกเลขประจำตัว ประชาชน 13 หลัก (สำคัญมากห้ามกรอกผิด) เลขที่นั่งและผลคะแนน O-NET ทุกกลุ่มวชิา เลขที่นงั่ สอบ คร้ังที่สอบที่มีผลคะแนน GAT/PAT คร้ังที่ดีที่สุด พมิพ์ เลขรหัสคณะที่ตอ้งการตรวจสอบความถูกตอ้งของขอ้มูลท้งัหมด บันทึกข้อมูล พิมพ์ ใบชำระเงิน ไปชำระเงินที่ธนาคารที่กำหนด รอจนถึงวันที่ประกาศผล ตรวจสอบดู จาก [www.cuas.or.th](http://www.cuas.or.th/) หรือเวบ็ไซตท์ ี่ร่วมการประกาศผลการตรวจสอบพมิพ์เลข ประจา ตวัประชาชน 13 หลกั และเลขที่ใบสมคัรก็สามารถตรวจสอบผลได้

3. ครูนำหนังสือระเบียบการคัดเลือกบุคคลเข้าศึกษาในสถาบันอุดมศึกษา สำนักงาน ึ คณะกรรมการการอุดมศึกษา กระทรวงศึกษาธิการ ปี 2553 มาให้นักเรียนศึกษาเพื่อเป็นข้อมูลและ แนวทางในการเลือกคณะ/ประเภทวิชา ในสถาบันต่าง ๆ

### **กระบวนการวัดและประเมินผล**

- 1. สังเกตความสนใจ การตอบคำถาม
- 2. ตรวจสอบความถูกต้องครบถ้วนและความเรียบร้อยของเอกสารประกอบการเรียน

### **แหล่งการเรียนรู้**

1. หนังสือระเบียบการคัดเลือกบุคคลเข้าศึกษาในสถาบันอุดมศึกษา สำนักงาน คณะกรรมการการอุดมศึกษากระทรวงศึกษาธิการ ปี 2553

2. เอกสารประกอบการเรียน "การสมัครเพื่อคัดเลือกบุคคลเข้าศึกษาในสถาบันอุดมศึกษา (Admissionsกลาง)"

### **บรรณานุกรม**

ส านักงานคณะกรรมการการอุดมศึกษา, กระทรวงศึกษาธิการ. **ระเบียบการคดัเลือกบุคคลเข้า ศึกษาในสถาบันอุดมศึกษา ประจ าปีการศึกษา 2553.**กรุงเทพมหานคร